# Welcome!

#### **House Rules**

- Please mute your microphone
- Please do not use video
- Please ask questions in the chat box
- The first 20 minutes will be a presentation
- The second 20 minutes will be Q&A for content editors
- Please be respectful of others

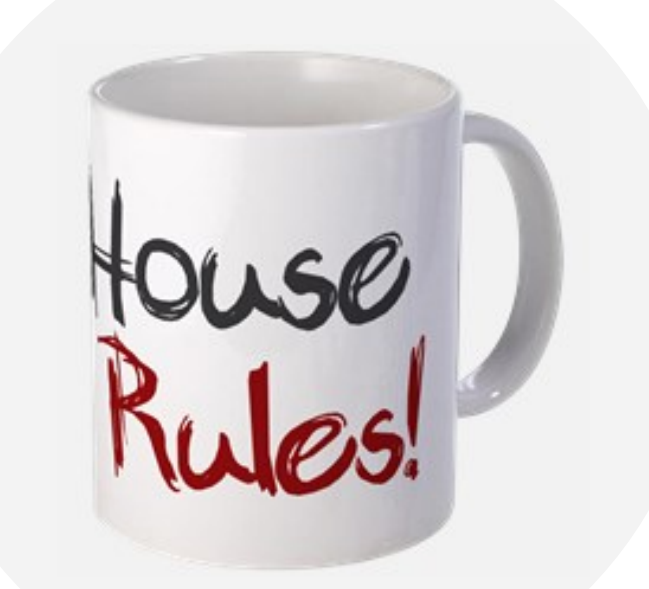

**IOWA STATE UNIVERSITY Biology Information Technology** 

IMAGE REFERENCE:

:ache.com/product/391278598/my\_house\_my\_rules\_mug.jpg?side=Back&width=2 &Filters=%5B%7B%22name%22%3A%22background%22%2C%22value%22%3A%22F2F2F2%22%2C%2 2sequence%22%3A2%7D%5D

# Adding People Profiles

#### **ISU Web Editor Webinar**

Presented by Ann Greazel

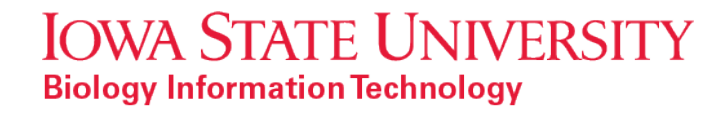

### www.biology-it.iastate.edu

#### **Biology Information Technology (BIT)**

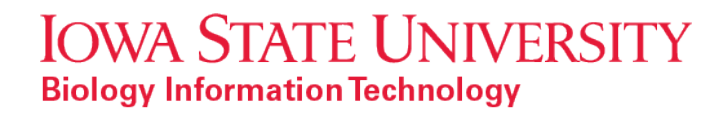

# www.biology-it.iastate.edu/luggage\_doc

**Luggage Documentation**

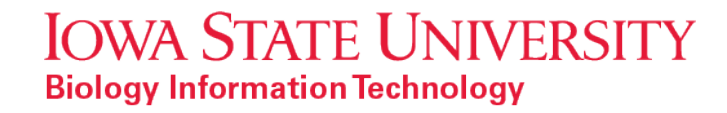

### www.digitalaccess.iastate.edu

**Digital Access**

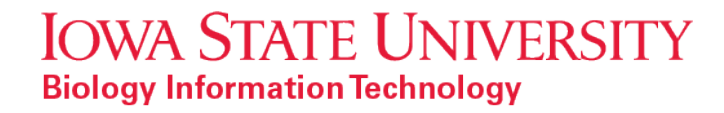

### www.biology-it.iastate.edu/luggage\_doc/events

**View upcoming events listed on Biology IT**

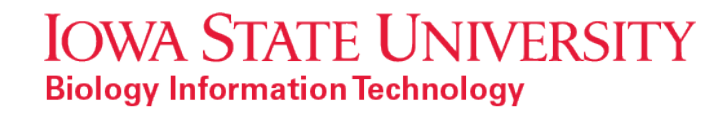

# Adding People Profiles

- Change who can log in to your website
- Give people permission to edit their own profile
- How to edit your own people profile
- Demonstrate how to add people profiles for others as a content editor

**Related Tutorials:**

[Changing who can log in](http://www.biology-it.iastate.edu/luggage_doc/changing-who-can-log)

[Setting up your public profile](http://www.biology-it.iastate.edu/luggage_doc/setting-your-public-profile)

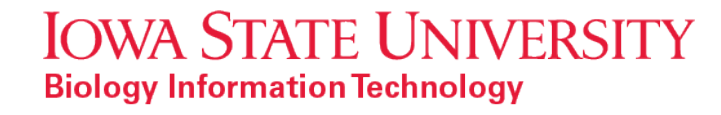